## Ezserver 6.0

Decentralized OTT Platform

## Ezserver

An OTT Platform that enables you to distribute users, content across decentralized servers with reliable streams.

### Decentralized OTT

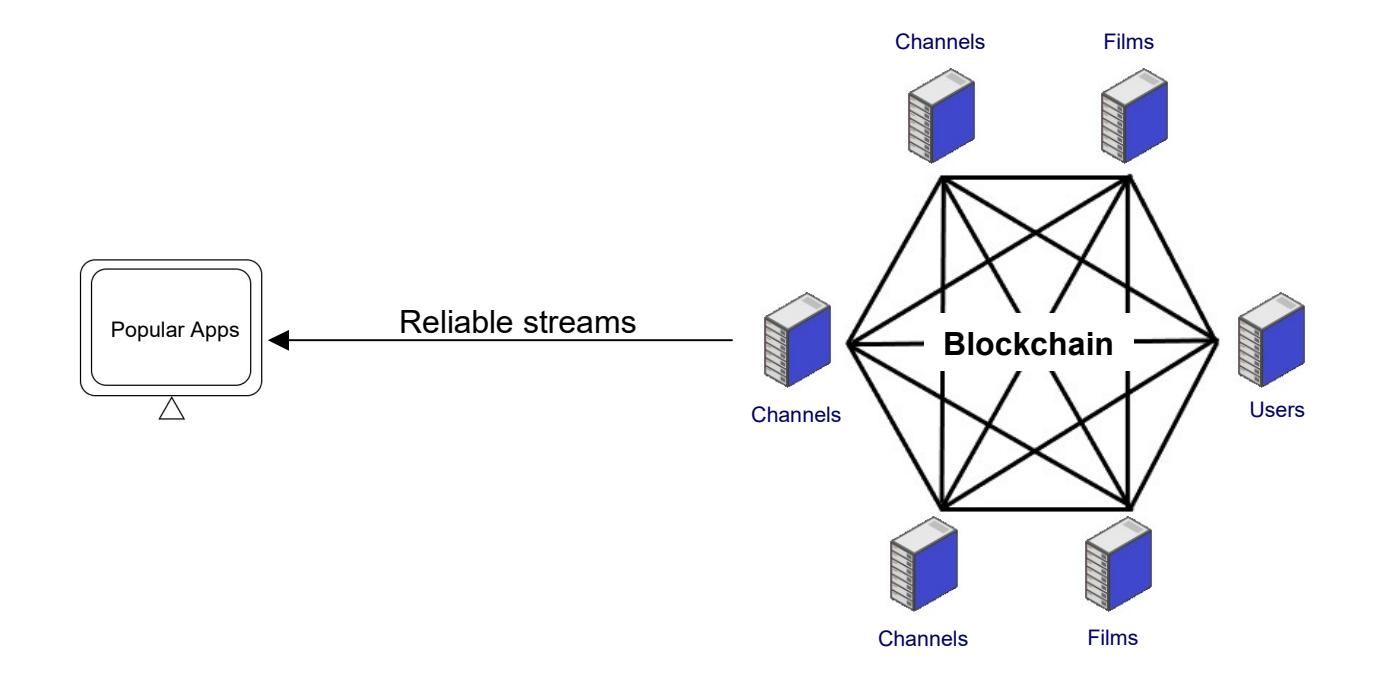

## Decentralized OTT Setup

### 1<sup>st</sup> step: Rent Servers

- Rent at least 3 servers
	- CPU: at least 4 cores
	- RAM: at least 16 GB
	- Storage: at least 2GB, Film server depends on Films number
	- Bandwidth at least 1GB bps
- Install Ezserver into all servers
- Master server for one Channel server
- Slave servers for other servers as User / Film Servers

### 2<sup>nd</sup> step Master Server

Channel server

- Click Management:Setting
- Disable Main/Slave Node
- Set Master Domain name / Control port
- Set Group ID same as Master Server
- Add Channel list via m3u link or manually
- Restart Server (./restart.sh in ssh console)

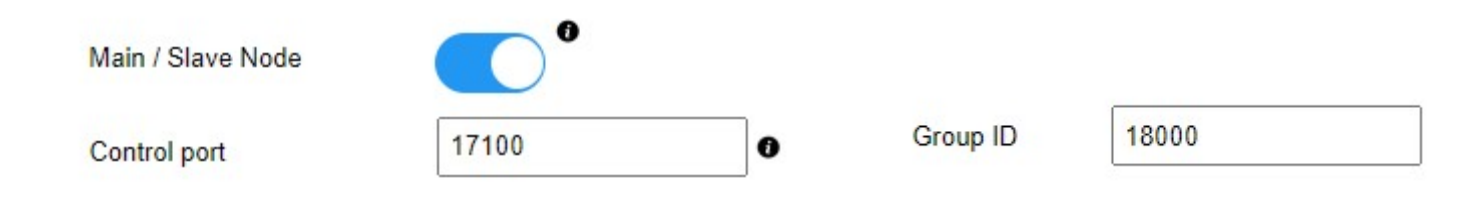

### 3 rd step: User Server

This server is hidden behind OTT service

- Click Management:Setting
- Disable Main/Slave Node
- Set Master Domain name / Control port
- Set Group ID same as Master Server
- Delete all content (channel, movie, series)
- Add Users
- Restart Server (./restart.sh in ssh console)

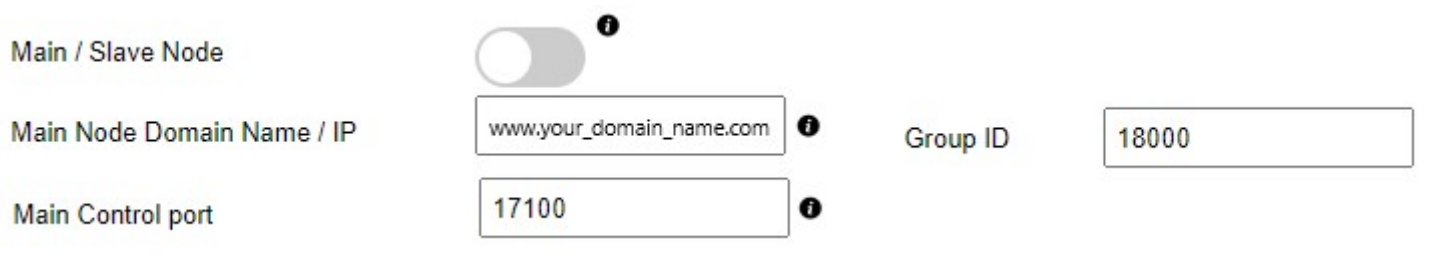

### 4<sup>th</sup> step: VOD Server

### Film Server

- Click Management:Setting
- Disable Main/Slave Node
- Set Master Domain name / Control port
- Set Group ID same as Master Server
- Refer Tutorial: Work Folder Section to upload content
- Restart Server (./restart.sh in ssh console)

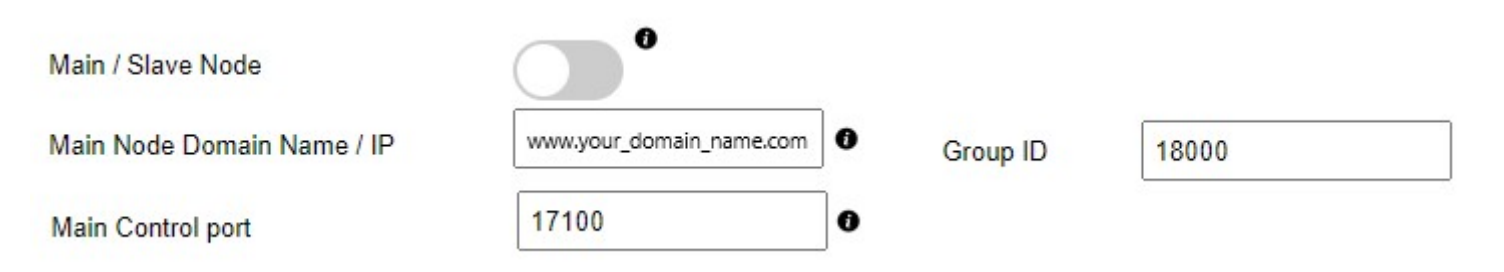

### 5<sup>th</sup> step: Server Verification

- Login Master Panel
- Click Connection:Manage Node
- Check Node List

#### Node List

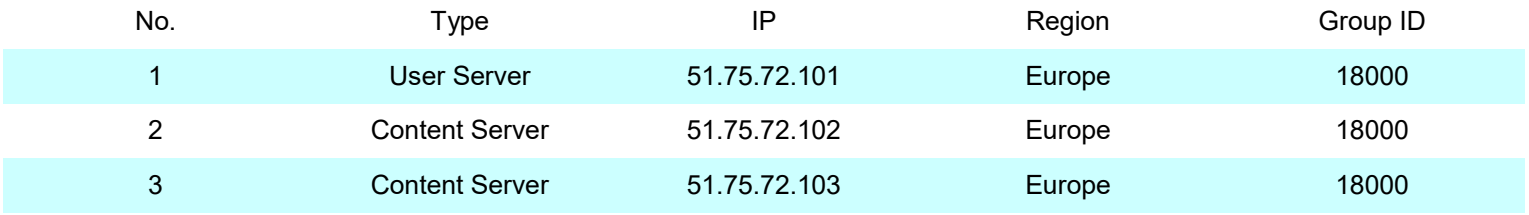

Showing 1 to 3 of 3 nodes

## 6<sup>th</sup> step: DDNS Configuration

- Go to your DDNS register server
- Set all server IPs except User servers

## 7 th step: Decentralized OTT Study Case #1

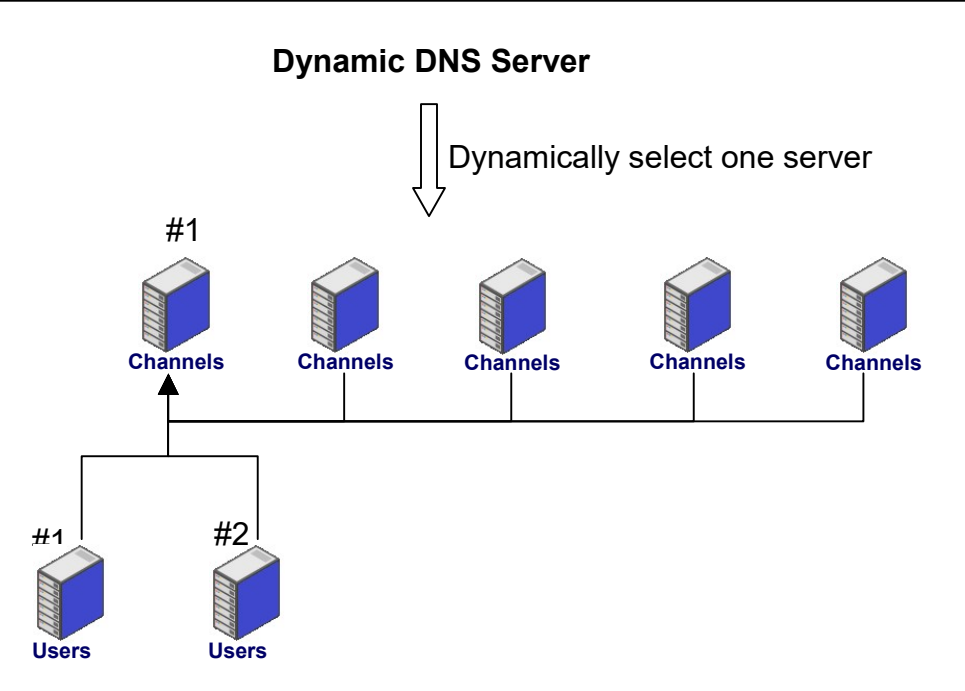

- Set Channel #1 server for master server and other servers connect it to get blockchain information in booting time.
- User servers are hidden behind Channel #1 server.
- Players connect Dynamic DNS Server and forward dynamically to one of channel servers.
- If User #1 server is down, channel servers base blockchain information to get User #2 servers.
- If Channel #1 server is down, other channel servers base on blockchain information to get user servers.

### <sup>8th</sup> step: Decentralized OTT Study Case #2

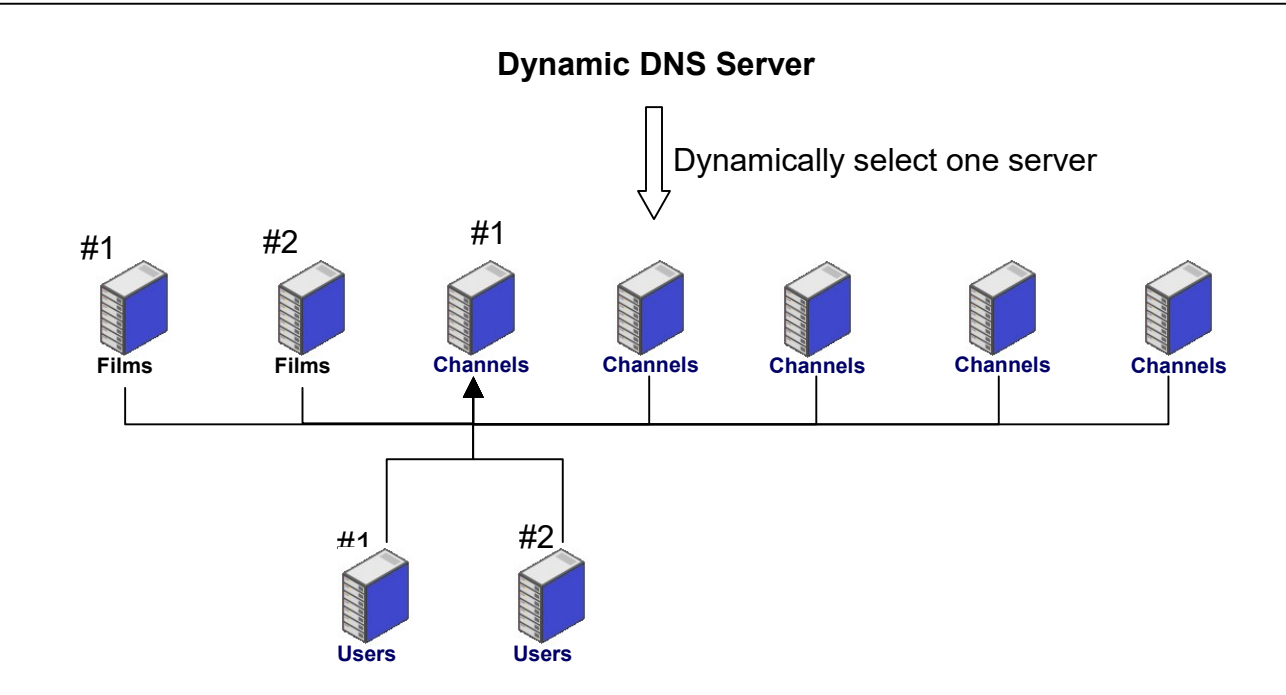

- Set Channel #1 server for master server and other servers connect it to get blockchain information in booting time.
- User servers are hidden behind Channel #1 server.
- Players connect Dynamic DNS Server and forward dynamically to one of channel / films servers.
- If User #1 server is down, other servers base blockchain information to get User #2 servers.
- If Channel #1 server is down, other servers base on blockchain information to get user servers.
- If Film #1 server is down, other servers base on blockchain information to get Film #2 server.

# Admin Panel Demo